## Xen - Создание гостевых доменов CentOS в гипервизоре под Debian

#### **PFix Me!**

Основная глава о CentOS.

### Схема разделов

/etc/xen-tools/partitions.d/CentOS

```
[root]
size = 8Gtype=ext4
mountpoint=/
options=sync, errors=remount-ro
[swap]size=16type=swap
```
# **CentOS 5**

#### **PFix Me!**

1) Нужно правильно собрать собирать ядро без поддержки SCSI:

в конец файла /usr/share/xen-tools/centos-5.d/25-setup-kernel, до строки logMessage Script \$0 finished нужно вставить:

```
# Generate a correct initrd.
chroot ${\text{prefix}}$ mkinitrd --omit-scsi-modules --with=xenblk --with=xennet --preload=xenblk --
preload=xennet\
-f /boot/initrd-$KERNELVERSION.img $KERNELVERSION
```
2) Нужно добавить в строку запуска системы в файле /boot/grub/menu.lst параметры selinux=0 enforcing=0

Пример:

```
kernel
                /boot/vmlinuz-2.6.18-407.el5xen xen_pv_hvm=enable elevator=noop selinux=0
enforcing=0
```
3) Автозапуск сети

chkconfig network on

## CentOS<sub>6</sub>

#### CentOS-6 create-image.sh

#!/bin/sh

```
xen-create-image --pygrub --memory=512MB --dhcp --bridge=xenbr0\
 --install-method=rinse --force\
 --partitions=CentOS\
 --hostname centos6 --dist centos-6\
 --password=1 --mac=00:16:3e:00:03:06
exit
```
### **CentOS 7**

[CentOS-6\\_create-image.sh](https://sysadminmosaic.ru/_export/code/xen/debian_centos-domu?codeblock=5)

```
#!/bin/sh
xen-create-image --pygrub --memory=512MB --dhcp --bridge=xenbr0\
 --install-method=rinse --force\
 --partitions=CentOS\
 --hostname centos7 --dist centos-7\
--password=1 --mac=00:16:3e:00:03:07
exit
```
## **Ссылки**

[Xen on centos 5.5](http://blog.kroko.ro/2010/09/19/xen-guest-os-boot-error-switchroot-mount-failed-no-such-file-or-directory-error-message/)

[A Xen Guest OS fails to boot with a "switchroot: mount failed: No such file or directory error message" error message.](http://www.virtuatopia.com/index.php/A_Xen_Guest_OS_fails_to_boot_with_a_%22switchroot:_mount_failed:_No_such_file_or_directory_error_message%22_error_message.)

[Create a Centos7 domU on a Debian7 Dom0](https://hpc.uni.lu/blog/2015/centos7_domU_on_debian7_dom0/)

[Unable to load SELinux Policy. Machine is in enforcing mode. Halting now](http://gnu.su/plugins/forum/forum_viewtopic.php?556)

**[https://sysadminmosaic.ru/xen/debian\\_centos-domu](https://sysadminmosaic.ru/xen/debian_centos-domu)**

**2018-05-22 13:40**

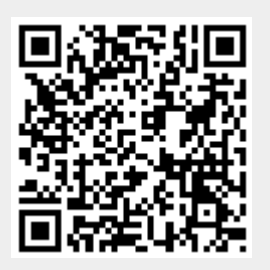